#### TECHNICAL SPECIFICATION

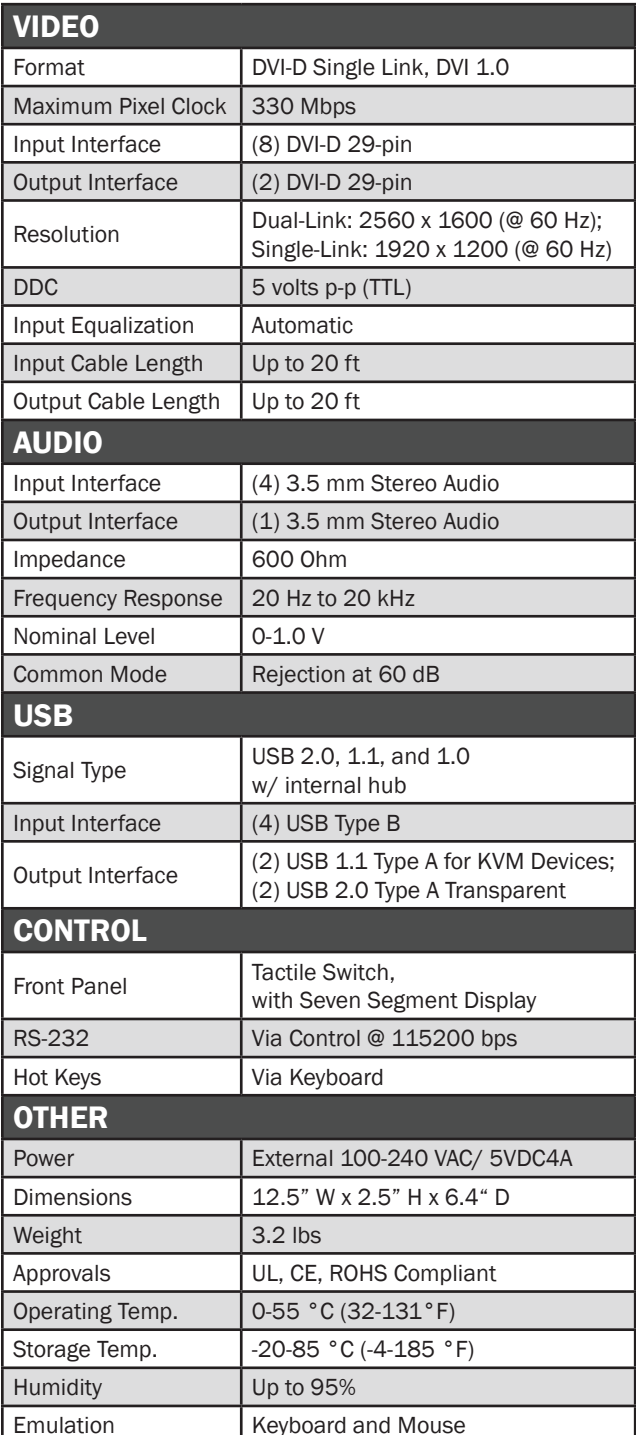

#### WHAT'S IN THE BOX

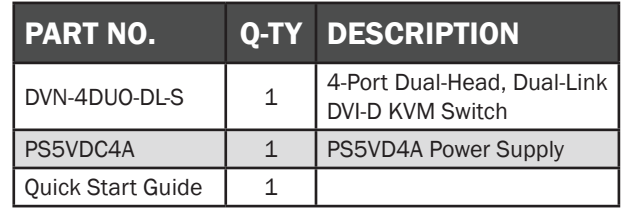

#### **NOTICE**

The information contained in this document is subject to change without notice. SmartAVI makes no warranty of any kind with regard to this material, including but not limited to, implied warranties of merchantability and fitness for particular purpose. SmartAVI will not be liable for errors contained herein or for incidental or consequential damages in connection with the furnishing, performance or use of this material.

No part of this document may be photocopied, reproduced, or translated into another language without prior written consent from SmartAVI Technologies, Inc.

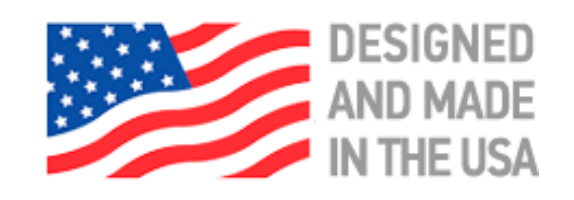

## 800.AVI.2131, 702.800.0005

2455 W Cheyenne Ave, Suite 112 North Las Vegas, NV 89032

# **SmartAVI.com**

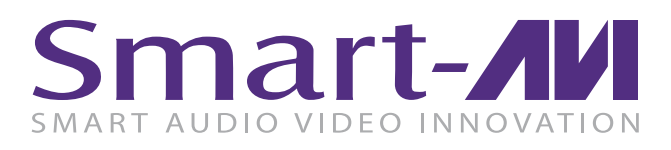

# DVN-4DUO-DL

4-Por t Dual-Display, Dual-Link DVI-D KVM Switch with USB 2.0 Sharing and Audio

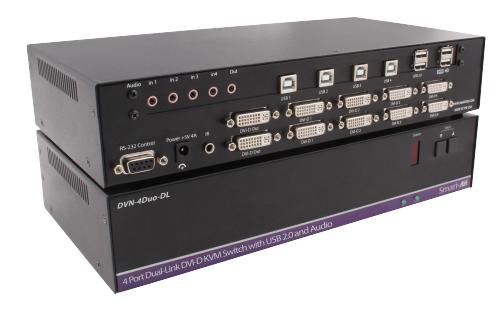

ACCESS AND CONTROL 4 DUAL-DISPLAY, DUAL-LINK COMPUTERS USING ONLY ONE USB KEYBOARD AND ONE USB MOUSE

Quick Start Guide

#### ABOUT SFX

DVN-4Duo-DL is a dedicated multi-platform KVM switch capable of managing up to four different dual head duallink computers through two DVI-D monitors, one USB keyboard & mouse, a single set of speakers and a USB 2.0 Device.

The USB emulation technology utilized by DVN-4Duo-DL enables immediate hotkey source switching through a remote USB keyboard and mouse. DVN-4Duo-DL uses dual-link connectors providing high resolutions of up to 2560x1600 (@60Hz) or up to 1920x1200 (@60Hz) for single-link connections.

### FEATURES

- Supports Mac, PC, Linux and Sun Mac OS, Sun OS, Unix
- Supports dual-link resolutions up to 2560x1600 (@ 60Hz) and single-link resolutions up to 1920x1200 (@ 60Hz)
- Uses universal DVI Single Link connectors
- Zero pixel loss with TMDS signal correction
- Supports all USB 2.0 Devices
- Control Sun, Mac or PC computers from a common KVM console
- Compatible with all major software including Windows, Linux, Mac OS, Sun OS, Unix
- Rack mountable in a standard 19 inch rack
- Flash upgradeable firmware
- Front panel keys for selecting users and channels manually
- Supports USB keyboard and mouse
- Balanced stereo audio output
- RS-232 control for remote control
- Optional TCP/IP control
- Hot-key commands for quick channel selection.
- Independent (asynchronous) switching of KVM and peripheral USB/audio ports. Users can listen to audio from one computer while working on the other or scan a document and save in another computer.
- Complete keyboard emulation for error free booting

#### HARDWARE INSTALLATION

- 1. Ensure that power is disconnected from DVN-Duo-DL.
- 2. Connect the DVI cables, USB cables (male-A to maleB), and audio cables from the computers to the respective ports on the DVN-4Duo-DL.
- 3. Optionally connect RS-232 for control functions.
- 4. Connect the USB keyboard and mouse on the two USB ports on the right (close to the RS-232 port).

#### Note: The 2 ports on the right are dedicated for keyboard and mouse emulation. The 2 on the left are for other USB peripherals (flash drives, printers, etc.)

- 5. Connect the speakers into the Audio Out port located above the USB ports.
- 6. Connect 2 display monitors the 2 DVI OUT connector on the DVN-Duo-DL.
- 7. Power on the DVN-4Duo-DL.

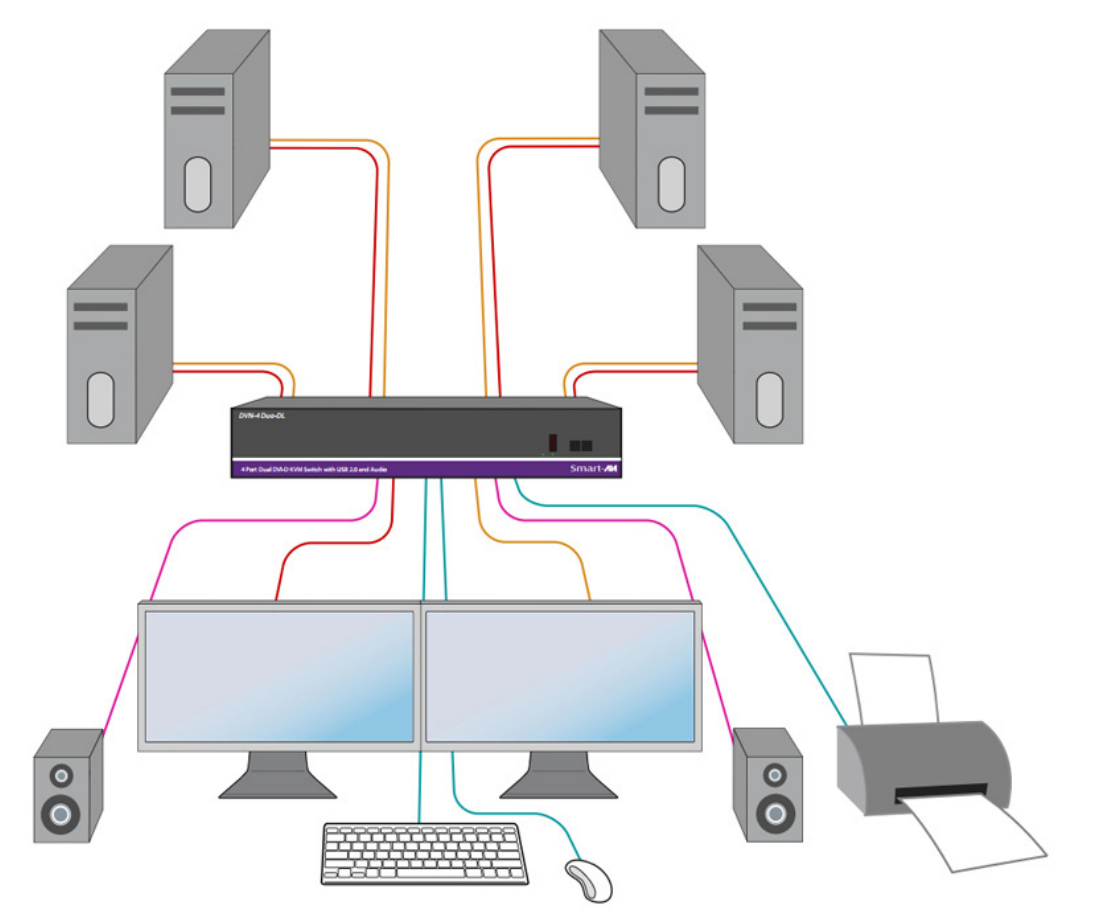

#### DVN-4DUO-DL FRONT DVN-4DUO-DL BACK

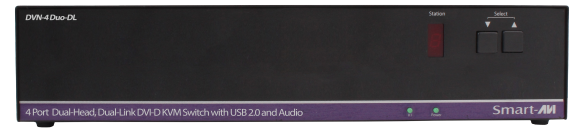

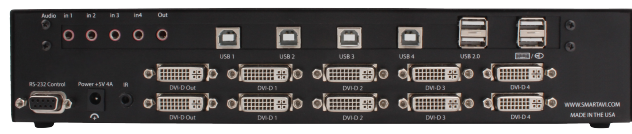